# **Parci** solutions

# **SQL Server Integration Services Essentials**

This one-day hands-on, instructor led course guides you through the numerous features of SQL Server Integration Services (SSIS) using real-world exercises structured around the components provided by the SQL Server Data Tools development environment. You will learn a practical approach to solving real-world problems using SSIS, which will provide you the ability to collect enterprise data from various sources such as SQL Server OLTP databases, Access databases, Excel worksheets and more, and transform the data for OLAP analysis, mining, and reporting.

# **Who Should Attend: Course Objectives:**

This course is designed for anyone who wants to use SQL Server Integration Services (SSIS) to develop extract, transform and load (ETL) solutions. This includes developers and database administrators, business analysts and anyone that designs and builds ETL solutions.

# **Course Prerequisites:**

#### **Before attending this course, participants should have:**

- An understanding of SQL Server 2012
- Experience in creating, retrieving, updating and deleting queries using T-SQL
- Ideally know how to connect to an instance of SQL Server 2012 using the various connection dialog boxes in Management Studio and development tools

#### **After completing this course, participants will be able to:**

- Describe key features of SSIS
- Explore source data for an ETL solution
- Implement a data flow by using SSIS
- Implement control flow with tasks and precedence constraints
- Create dynamic packages that include variables and parameters
- Use containers in a package control flow
- Enforce consistency with transactions and checkpoints
- Describe considerations for SSIS deployment.
- Deploy SSIS projects.
- Plan SSIS package execution.

*Course Code: SSISE Course Duration: 1 Day*

## **Course Summary**

**Module 1:** Creating an ETL Solution with SSIS

**Module 2:** Implementing Control Flow in an SSIS Package

**Module 3:** Deploying and Configuring SSIS Packages

### **Microsoft Partner**

Business Intelligence<br>Data Platform Silver Learning

# www.wardyit.com contact@wardyit.com

Call 1300 927 394 to register for this course today as places are strictly limited.

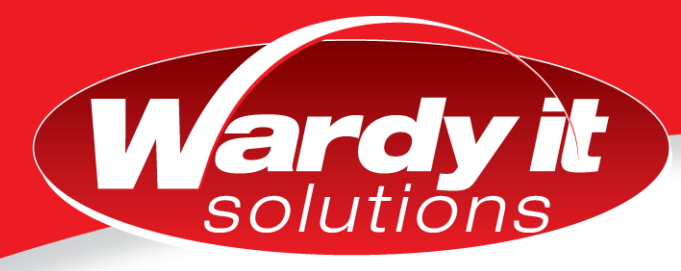

### **Course Outline**

#### **Module 1: Creating an ETL Solution with SSIS**

This module discusses considerations for implementing an ETL process, and then focuses on Microsoft SQL Server Integration Services (SSIS) as a platform for building ETL solutions.

- Introduction to ETL with SSIS
- Exploring Source Data
- Implementing Data Flow

Lab : Implementing Data Flow in an SSIS Package

- Exploring Data Sources
- Transferring Data by Using a Data Flow Task
- Using Transformations in a Data Flow

#### **Module 2: Implementing Control Flow in an SSIS Package**

This module describes how to implement ETL solutions that combine multiple tasks and workflow logic

- Introduction to Control Flow
- Creating Dynamic Packages
- Using Containers
- Managing Consistency

Lab 1 : Implementing Control Flow in an SSIS Package

- Using Tasks and Precedence in a Control Flow
- Using Variables and Parameters
- Using Containers

Lab 2: Using Transactions and Checkpoints

- Using Transactions
- Using Checkpoints

#### **Module 3: Deploying and Configuring SSIS Packages**

In this module, you will learn how to deploy packages and their dependencies to a server, and how to manage and monitor the execution of deployed packages.

- Overview of SSIS Deployment
- Deploying SSIS Packages
- Planning SSIS Package Execution

Lab : Deploying and Configuring SSIS Packages

- Creating an SSIS Catalog
- Deploying an SSIS Project
- Running an SSIS Package in SQL Server Management Studio
- Scheduling SSIS Packages with SQL Server Agent

www.wardyit.com contact@wardyit.com

Call 1300 927 394 to register for this course today as places are strictly limited.